# **ChainerRL Documentation**

*Release 0.2.0*

**Preferred Networks, Inc.**

**Jun 12, 2017**

# **Contents**

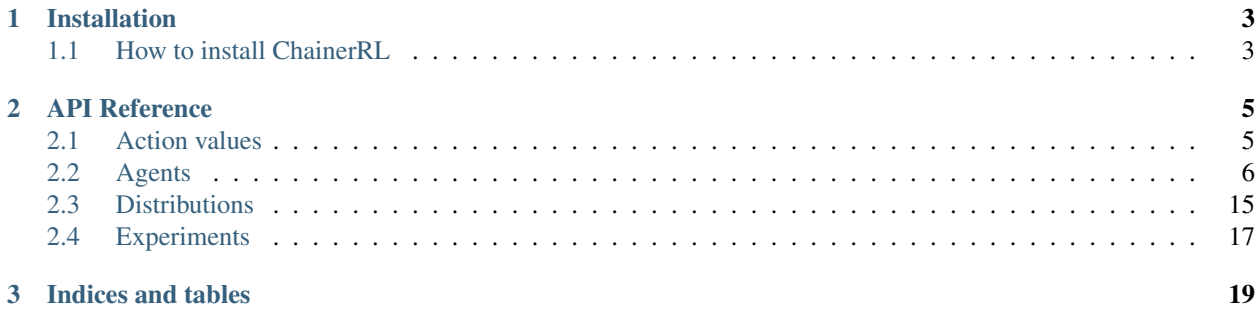

ChainerRL is a deep reinforcement learning library that implements various state-of-the-art deep reinforcement algorithms in Python using [Chainer,](https://github.com/pfnet/chainer) a flexible deep learning framework.

# CHAPTER 1

# Installation

## <span id="page-6-1"></span><span id="page-6-0"></span>**How to install ChainerRL**

ChainerRL is tested with Python 2.7+ and 3.5.1+. For other requirements, see requirements.txt.

Listing 1.1: requirements.txt

```
cached-property
chainer>=2.0.0
fastcache; python_version<'3.2'
funcsigs; python_version<'3.5'
future
gym>=0.7.3
numpy>=1.10.4pillow
scipy
statistics; python_version<'3.4'
```
ChainerRL can be installed via PyPI:

pip install chainerrl

It can also be installed from the source code:

python setup.py install

# CHAPTER 2

### API Reference

### <span id="page-8-2"></span><span id="page-8-1"></span><span id="page-8-0"></span>**Action values**

### **Action value interfaces**

class chainerrl.action\_value.**ActionValue** Struct that holds state-fixed Q-functions and its subproducts.

Every operation it supports is done in a batch manner.

**evaluate\_actions**(*actions*) Evaluate  $Q(s,a)$  with a = given actions.

**greedy\_actions** Get argmax\_a Q(s,a).

**max**

Evaluate max Q(s,a).

#### **Action value implementations**

class chainerrl.action\_value.**DiscreteActionValue**(*q\_values*,

*q\_values\_formatter=<function <lambda>>*)

Qfunction output for discrete action space.

Parameters **q\_values** (ndarray or chainer. Variable) – Array of Q values whose shape is (batchsize, n\_actions)

class chainerrl.action\_value.**QuadraticActionValue**(*mu*, *mat*, *v*, *min\_action=None*, *max\_action=None*)

Qfunction output for continuous action space.

See: <http://arxiv.org/abs/1603.00748>

Define a  $Q(s,a)$  with  $A(s,a)$  in a quadratic form.

<span id="page-9-2"></span> $Q(s,a) = V(s,a) + A(s,a) A(s,a) = -1/2 (u - mu(s))^{\gamma} T P(s) (u - mu(s))$ 

#### Parameters

- **mu** (*chainer. Variable*) mu(*s*), actions that maximize  $A(s,a)$
- **mat** (chainer. Variable)  $P(s)$ , coefficient matrices of  $A(s,a)$ . It must be positive definite.
- $\mathbf{v}$  (chainer. Variable)  $V(s)$ , values of s
- **min\_action** (ndarray) mininum action, not batched
- **max\_action** (ndarray) maximum action, not batched

class chainerrl.action\_value.**SingleActionValue**(*evaluator*, *maximizer=None*) ActionValue that can evaluate only a single action.

### <span id="page-9-0"></span>**Agents**

#### **Agent interfaces**

<span id="page-9-1"></span>class chainerrl.agent.**Agent** Abstract agent class.

**act**(*obs*)

Select an action for evaluation.

Returns action

Return type [~object](https://docs.python.org/2/library/functions.html#object)

```
act_and_train(obs, reward)
     Select an action for training.
```
Returns action

Return type [~object](https://docs.python.org/2/library/functions.html#object)

#### **get\_statistics**()

Get statistics of the agent.

#### Returns

List of two-item tuples. The first item in a tuple is a str that represents the name of item, while the second item is a value to be recorded.

Example:  $[(\text{'average_loss'}: 0), (\text{'average_value'}: 1), \dots]$ 

**load**(*dirname*)

Load internal states.

Returns None

**save**(*dirname*) Save internal states.

Returns None

#### **stop\_episode**()

Prepare for a new episode.

Returns None

<span id="page-10-0"></span>**stop\_episode\_and\_train**(*state*, *reward*, *done=False*) Observe consequences and prepare for a new episode.

Returns None

### **Agent implementations**

class chainerrl.agents.**A3C**(*model*, *optimizer*, *t\_max*, *gamma*, *beta=0.01*, *process\_idx=0*, *phi=<function <lambda>>*, *pi\_loss\_coef=1.0*, *v\_loss\_coef=0.5*, *keep\_loss\_scale\_same=False*, *normalize\_grad\_by\_t\_max=False*, *use\_average\_reward=False*, *average\_reward\_tau=0.01*, *act\_deterministically=False*, *average\_entropy\_decay=0.999*, *average\_value\_decay=0.999*, *batch\_states=<function batch\_states>*) A3C: Asynchronous Advantage Actor-Critic.

See <http://arxiv.org/abs/1602.01783>

#### **Parameters**

- **model** (A3CModel) Model to train
- **optimizer** (chainer.Optimizer) optimizer used to train the model
- **t\_max** ([int](https://docs.python.org/2/library/functions.html#int)) The model is updated after every t\_max local steps
- gamma  $(f$ loat) Discount factor  $[0,1]$
- **beta** (*[float](https://docs.python.org/2/library/functions.html#float)*) Weight coefficient for the entropy regularizaiton term.
- **process\_idx** ([int](https://docs.python.org/2/library/functions.html#int)) Index of the process.
- **phi** ([callable](https://docs.python.org/2/library/functions.html#callable)) Feature extractor function
- **pi\_loss\_coef** (*[float](https://docs.python.org/2/library/functions.html#float)*) Weight coefficient for the loss of the policy
- **v\_loss\_coef** ([float](https://docs.python.org/2/library/functions.html#float)) Weight coefficient for the loss of the value function
- **act\_deterministically** ( $boo1$ ) If set true, choose most probable actions in act method.
- **batch** states  $(callable)$  $(callable)$  $(callable)$  method which makes a batch of observations. default is *chainerrl.misc.batch\_states.batch\_states*

class chainerrl.agents.**ACER**(*model*, *optimizer*, *t\_max*, *gamma*, *replay\_buffer*, *beta=0.01*, *phi=<function <lambda>>*, *pi\_loss\_coef=1.0*, *Q\_loss\_coef=0.5*, *use\_trust\_region=True*, *trust\_region\_alpha=0.99*, *trust\_region\_delta=1*, *truncation\_threshold=10*, *disable\_online\_update=False*, *n\_times\_replay=8*, *replay\_start\_size=10000*, *normalize\_loss\_by\_steps=True*, *act\_deterministically=False*, *use\_Q\_opc=False*, *average\_entropy\_decay=0.999*, *average\_value\_decay=0.999*, *average\_kl\_decay=0.999*, *logger=None*)

ACER (Actor-Critic with Experience Replay).

#### See <http://arxiv.org/abs/1611.01224>

- **model** (ACERModel) Model to train. It must be a callable that accepts observations as input and return three values: action distributions (Distribution), Q values (ActionValue) and state values (chainer.Variable).
- **optimizer** (chainer.Optimizer) optimizer used to train the model
- <span id="page-11-0"></span>• **t\_max** ([int](https://docs.python.org/2/library/functions.html#int)) – The model is updated after every t\_max local steps
- **gamma**  $(f$ loat) Discount factor [0,1]
- **replay\_buffer** (EpisodicReplayBuffer) Replay buffer to use. If set None, this agent won't use experience replay.
- **beta**  $(f$ loat) Weight coefficient for the entropy regularizaiton term.
- **phi** ([callable](https://docs.python.org/2/library/functions.html#callable)) Feature extractor function
- **pi\_loss\_coef** ( $fload$ ) Weight coefficient for the loss of the policy
- **Q\_loss\_coef** ( $fload$ ) Weight coefficient for the loss of the value function
- **use\_trust\_region** ([bool](https://docs.python.org/2/library/functions.html#bool)) If set true, use efficient TRPO.
- **trust\_region\_alpha** (*[float](https://docs.python.org/2/library/functions.html#float)*) Decay rate of the average model used for efficient TRPO.
- **trust\_region\_delta** ([float](https://docs.python.org/2/library/functions.html#float)) Threshold used for efficient TRPO.
- **truncation threshold** (*[float](https://docs.python.org/2/library/functions.html#float) or [None](https://docs.python.org/2/library/constants.html#None)*) Threshold used to truncate larger importance weights. If set None, importance weights are not truncated.
- **disable\_online\_update** ([bool](https://docs.python.org/2/library/functions.html#bool)) If set true, disable online on-policy update and rely only on experience replay.
- **n\_times\_replay** ([int](https://docs.python.org/2/library/functions.html#int)) Number of times experience replay is repeated per one time of online update.
- **replay\_start\_size** ([int](https://docs.python.org/2/library/functions.html#int)) Experience replay is disabled if the number of transitions in the replay buffer is lower than this value.
- **normalize\_loss\_by\_steps** ([bool](https://docs.python.org/2/library/functions.html#bool)) If set true, losses are normalized by the number of steps taken to accumulate the losses
- **act\_deterministically** ([bool](https://docs.python.org/2/library/functions.html#bool)) If set true, choose most probable actions in act method.
- **use\_Q\_opc** ([bool](https://docs.python.org/2/library/functions.html#bool)) If set true, use Q\_opc, a Q-value estimate without importance sampling, is used to compute advantage values for policy gradients. The original paper recommend to use in case of continuous action.
- **average\_entropy\_decay** ([float](https://docs.python.org/2/library/functions.html#float)) Decay rate of average entropy. Used only to record statistics.
- **average\_value\_decay** ([float](https://docs.python.org/2/library/functions.html#float)) Decay rate of average value. Used only to record statistics.
- **average\_kl\_decay** ( $f$ loat) Decay rate of kl value. Used only to record statistics.

class chainerrl.agents.**AL**(*\*args*, *\*\*kwargs*) Advantage Learning.

See: [http://arxiv.org/abs/1512.04860.](http://arxiv.org/abs/1512.04860)

**Parameters alpha** (*[float](https://docs.python.org/2/library/functions.html#float)*) – Weight of (persistent) advantages. Convergence is guaranteed only for alpha in  $[0, 1)$ .

For other arguments, see DQN.

<span id="page-12-0"></span>class chainerrl.agents.**DDPG**(*model*, *actor\_optimizer*, *critic\_optimizer*, *replay\_buffer*, *gamma*, *explorer*, *gpu=None*, *replay\_start\_size=50000*, *minibatch\_size=32*, *update\_interval=1*, *target\_update\_interval=10000*, *phi=<function <lambda>>*, *target\_update\_method=u'hard'*, *soft\_update\_tau=0.01*, *n\_times\_update=1*, *average\_q\_decay=0.999*, *average\_loss\_decay=0.99*, *episodic\_update=False*, *episodic\_update\_len=None*, *logger=<logging.Logger object>*, *batch\_states=<function batch\_states>*)

Deep Deterministic Policy Gradients.

This can be used as SVG(0) by specifying a Gaussina policy instead of a deterministic policy.

- **model** (DDPGModel) DDPG model that contains both a policy and a Q-function
- **actor\_optimizer** (Optimizer) Optimizer setup with the policy
- **critic\_optimizer** (Optimizer) Optimizer setup with the Q-function
- **replay\_buffer** (ReplayBuffer) Replay buffer
- $\bullet$  gamma  $(f$ loat) Discount factor
- **explorer** (Explorer) Explorer that specifies an exploration strategy.
- **gpu**  $(int)$  $(int)$  $(int)$  GPU device id if not None nor negative.
- **replay\_start\_size** ([int](https://docs.python.org/2/library/functions.html#int)) if the replay buffer's size is less than replay\_start\_size, skip update
- **minibatch** size ([int](https://docs.python.org/2/library/functions.html#int)) Minibatch size
- **update\_interval** ([int](https://docs.python.org/2/library/functions.html#int)) Model update interval in step
- target\_update\_[int](https://docs.python.org/2/library/functions.html#int)erval  $(int)$  Target model update interval in step
- **phi** ([callable](https://docs.python.org/2/library/functions.html#callable)) Feature extractor applied to observations
- **target\_update\_method** ([str](https://docs.python.org/2/library/functions.html#str)) 'hard' or 'soft'.
- **soft\_update\_tau** ([float](https://docs.python.org/2/library/functions.html#float)) Tau of soft target update.
- **n\_times\_update** ([int](https://docs.python.org/2/library/functions.html#int)) Number of repetition of update
- **average** q **decay**  $(fload)$  Decay rate of average Q, only used for recording statistics
- **average** loss decay  $(f$ *loat* $) Decay rate of average loss, only used for recording$ statistics
- **batch\_accumulator** ([str](https://docs.python.org/2/library/functions.html#str)) 'mean' or 'sum'
- **episodic\_update** ([bool](https://docs.python.org/2/library/functions.html#bool)) Use full episodes for update if set True
- **episodic update len** ([int](https://docs.python.org/2/library/functions.html#int) or [None](https://docs.python.org/2/library/constants.html#None)) Subsequences of this length are used for update if set int and episodic\_update=True
- **logger** (Logger) Logger used
- **batch\_states** ([callable](https://docs.python.org/2/library/functions.html#callable)) method which makes a batch of observations. default is *chainerrl.misc.batch\_states.batch\_states*

<span id="page-13-0"></span>class chainerrl.agents.**DoubleDQN**(*q\_function*, *optimizer*, *replay\_buffer*, *gamma*, *explorer*, *gpu=None*, *replay\_start\_size=50000*, *minibatch\_size=32*, *update\_interval=1*, *target\_update\_interval=10000*, *clip\_delta=True*, *phi=<function <lambda>>*, *target\_update\_method=u'hard'*, *soft\_update\_tau=0.01*, *n\_times\_update=1*, *average\_q\_decay=0.999*, *average\_loss\_decay=0.99*, *batch\_accumulator=u'mean'*, *episodic\_update=False*, *episodic\_update\_len=None*, *logger=<logging.Logger object>*, *batch\_states=<function batch\_states>*)

Double DQN.

See: [http://arxiv.org/abs/1509.06461.](http://arxiv.org/abs/1509.06461)

class chainerrl.agents.**DoublePAL**(*\*args*, *\*\*kwargs*)

class chainerrl.agents.**DPP**(*\*args*, *\*\*kwargs*) Dynamic Policy Programming with softmax operator.

Parameters eta ([float](https://docs.python.org/2/library/functions.html#float)) – Positive constant.

For other arguments, see DQN.

class chainerrl.agents.**DQN**(*q\_function*, *optimizer*, *replay\_buffer*, *gamma*, *explorer*, *gpu=None*, *replay\_start\_size=50000*, *minibatch\_size=32*, *update\_interval=1*, *target\_update\_interval=10000*, *clip\_delta=True*, *phi=<function <lambda>>*, *target\_update\_method=u'hard'*, *soft\_update\_tau=0.01*, *n\_times\_update=1*, *average\_q\_decay=0.999*, *average\_loss\_decay=0.99*, *batch\_accumulator=u'mean'*, *episodic\_update=False*, *episodic\_update\_len=None*, *logger=<logging.Logger object>*, *batch\_states=<function batch\_states>*)

Deep Q-Network algorithm.

- **q\_function** (StateQFunction) Q-function
- **optimizer** (Optimizer) Optimizer that is already setup
- **replay\_buffer** (ReplayBuffer) Replay buffer
- $qamma(fload) Discount factor$
- **explorer** (Explorer) Explorer that specifies an exploration strategy.
- **gpu** ([int](https://docs.python.org/2/library/functions.html#int)) GPU device id if not None nor negative.
- **replay** start size  $(int) if$  $(int) if$  $(int) if$  the replay buffer's size is less than replay start size, skip update
- **minibatch\_size** ([int](https://docs.python.org/2/library/functions.html#int)) Minibatch size
- **update\_interval** ([int](https://docs.python.org/2/library/functions.html#int)) Model update interval in step
- **target** update [int](https://docs.python.org/2/library/functions.html#int)erval  $(int)$  Target model update interval in step
- **clip\_delta** ([bool](https://docs.python.org/2/library/functions.html#bool)) Clip delta if set True
- **phi** ([callable](https://docs.python.org/2/library/functions.html#callable)) Feature extractor applied to observations
- **target\_update\_method** ([str](https://docs.python.org/2/library/functions.html#str)) 'hard' or 'soft'.
- **soft\_update\_tau** ([float](https://docs.python.org/2/library/functions.html#float)) Tau of soft target update.
- **n** times update ([int](https://docs.python.org/2/library/functions.html#int)) Number of repetition of update
- <span id="page-14-0"></span>• **average**  $q$  **decay** ( $f$ loat) – Decay rate of average Q, only used for recording statistics
- **average\_loss\_decay** ([float](https://docs.python.org/2/library/functions.html#float)) Decay rate of average loss, only used for recording statistics
- **batch** accumulator  $(str)$  $(str)$  $(str)$  'mean' or 'sum'
- **episodic** update  $(bood)$  Use full episodes for update if set True
- **episodic\_update\_len** ([int](https://docs.python.org/2/library/functions.html#int) or [None](https://docs.python.org/2/library/constants.html#None)) Subsequences of this length are used for update if set int and episodic\_update=True
- **logger** (Logger) Logger used
- **batch\_states** ([callable](https://docs.python.org/2/library/functions.html#callable)) method which makes a batch of observations. default is *chainerrl.misc.batch\_states.batch\_states*

class chainerrl.agents.**DQN**(*q\_function*, *optimizer*, *replay\_buffer*, *gamma*, *explorer*, *gpu=None*, *replay\_start\_size=50000*, *minibatch\_size=32*, *update\_interval=1*, *target\_update\_interval=10000*, *clip\_delta=True*, *phi=<function <lambda>>*, *target\_update\_method=u'hard'*, *soft\_update\_tau=0.01*, *n\_times\_update=1*, *average\_q\_decay=0.999*, *average\_loss\_decay=0.99*, *batch\_accumulator=u'mean'*, *episodic\_update=False*, *episodic\_update\_len=None*, *logger=<logging.Logger object>*, *batch\_states=<function batch\_states>*)

Deep Q-Network algorithm.

- **q\_function** (StateQFunction) Q-function
- **optimizer** (*Optimizer*) Optimizer that is already setup
- **replay\_buffer** (ReplayBuffer) Replay buffer
- **gamma** ([float](https://docs.python.org/2/library/functions.html#float)) Discount factor
- **explorer** (Explorer) Explorer that specifies an exploration strategy.
- **gpu** ([int](https://docs.python.org/2/library/functions.html#int)) GPU device id if not None nor negative.
- **replay\_start\_size** ([int](https://docs.python.org/2/library/functions.html#int)) if the replay buffer's size is less than replay\_start\_size, skip update
- **minibatch** size ([int](https://docs.python.org/2/library/functions.html#int)) Minibatch size
- **update** [int](https://docs.python.org/2/library/functions.html#int)erval  $(int)$  Model update interval in step
- target\_update\_[int](https://docs.python.org/2/library/functions.html#int)erval  $(int)$  Target model update interval in step
- **clip\_delta** ([bool](https://docs.python.org/2/library/functions.html#bool)) Clip delta if set True
- **phi** ([callable](https://docs.python.org/2/library/functions.html#callable)) Feature extractor applied to observations
- **target\_update\_method** ([str](https://docs.python.org/2/library/functions.html#str)) 'hard' or 'soft'.
- **soft\_update\_tau** ([float](https://docs.python.org/2/library/functions.html#float)) Tau of soft target update.
- **n\_times\_update** ([int](https://docs.python.org/2/library/functions.html#int)) Number of repetition of update
- **average\_q\_decay** ( $f$ loat) Decay rate of average Q, only used for recording statistics
- **average\_loss\_decay** ( $flost$ ) Decay rate of average loss, only used for recording statistics
- **batch\_accumulator** ([str](https://docs.python.org/2/library/functions.html#str)) 'mean' or 'sum'
- **episodic** update  $(bood)$  Use full episodes for update if set True
- <span id="page-15-0"></span>• **episodic update len** ([int](https://docs.python.org/2/library/functions.html#int) or [None](https://docs.python.org/2/library/constants.html#None)) – Subsequences of this length are used for update if set int and episodic\_update=True
- **logger** (Logger) Logger used
- **batch** states ([callable](https://docs.python.org/2/library/functions.html#callable)) method which makes a batch of observations. default is *chainerrl.misc.batch\_states.batch\_states*

class chainerrl.agents.**NSQ**(*q\_function*, *optimizer*, *t\_max*, *gamma*, *i\_target*, *explorer*, *phi=<function <lambda>>*, *average\_q\_decay=0.999*, *logger=<logging.Logger object>*, *batch\_states=<function batch\_states>*)

Asynchronous N-step Q-Learning.

See <http://arxiv.org/abs/1602.01783>

#### Parameters

- **q\_function** (A3CModel) Model to train
- **optimizer** (chainer.Optimizer) optimizer used to train the model
- **t\_max** ([int](https://docs.python.org/2/library/functions.html#int)) The model is updated after every t\_max local steps
- **gamma**  $(f$ loat) Discount factor [0,1]
- **i\_target** (intn) The target model is updated after every i\_target global steps
- **explorer** (Explorer) Explorer to use in training
- **phi** ([callable](https://docs.python.org/2/library/functions.html#callable)) Feature extractor function
- **average** q **decay**  $(fload)$  Decay rate of average Q, only used for recording statistics
- **batch states** ([callable](https://docs.python.org/2/library/functions.html#callable)) method which makes a batch of observations. default is *chainerrl.misc.batch\_states.batch\_states*

#### class chainerrl.agents.**PAL**(*\*args*, *\*\*kwargs*)

Persistent Advantage Learning.

See: [http://arxiv.org/abs/1512.04860.](http://arxiv.org/abs/1512.04860)

**Parameters alpha** (*[float](https://docs.python.org/2/library/functions.html#float)*) – Weight of (persistent) advantages. Convergence is guaranteed only for alpha in  $[0, 1)$ .

For other arguments, see DQN.

class chainerrl.agents.**PCL**(*model*, *optimizer*, *replay\_buffer=None*, *t\_max=None*, *gamma=0.99*, *tau=0.01*, *phi=<function <lambda>>*, *pi\_loss\_coef=1.0*, *v\_loss\_coef=0.5*, *rollout\_len=10*, *batchsize=1*, *disable\_online\_update=False*, *n\_times\_replay=1*, *replay\_start\_size=100*, *normalize\_loss\_by\_steps=True*, *act\_deterministically=False*, *average\_loss\_decay=0.999*, *average\_entropy\_decay=0.999*, *average\_value\_decay=0.999*, *explorer=None*, *logger=None*, *batch\_states=<function batch\_states>*, *backprop\_future\_values=True*, *train\_async=False*)

PCL (Path Consistency Learning).

Not only the batch PCL algorithm proposed in the paper but also its asynchronous variant is implemented. See <https://arxiv.org/abs/1702.08892>

#### **Parameters**

• **model** (chainer. Link) – Model to train. It must be a callable that accepts a batch of observations as input and return two values:

- <span id="page-16-0"></span>– action distributions (Distribution)
- state values (chainer.Variable)
- **optimizer** (chainer.Optimizer) optimizer used to train the model
- **t\_max** ([int](https://docs.python.org/2/library/functions.html#int) or [None](https://docs.python.org/2/library/constants.html#None)) The model is updated after every t\_max local steps. If set None, the model is updated after every episode.
- **gamma**  $(f$ loat) Discount factor  $[0,1]$
- $\cdot$  **tau** ( $f$ loat) Weight coefficient for the entropy regularizaiton term.
- **phi** ([callable](https://docs.python.org/2/library/functions.html#callable)) Feature extractor function
- **pi\_loss\_coef** ([float](https://docs.python.org/2/library/functions.html#float)) Weight coefficient for the loss of the policy
- **v\_loss\_coef** ( $fload$ ) Weight coefficient for the loss of the value function
- **rollout\_len** ([int](https://docs.python.org/2/library/functions.html#int)) Number of rollout steps
- **batchsize** ([int](https://docs.python.org/2/library/functions.html#int)) Number of episodes or sub-trajectories used for an update. The total number of transitions used will be (batchsize x t\_max).
- **disable\_online\_update** ([bool](https://docs.python.org/2/library/functions.html#bool)) If set true, disable online on-policy update and rely only on experience replay.
- **n\_times\_replay** ([int](https://docs.python.org/2/library/functions.html#int)) Number of times experience replay is repeated per one time of online update.
- **replay\_start\_size** ([int](https://docs.python.org/2/library/functions.html#int)) Experience replay is disabled if the number of transitions in the replay buffer is lower than this value.
- **normalize\_loss\_by\_steps** ([bool](https://docs.python.org/2/library/functions.html#bool)) If set true, losses are normalized by the number of steps taken to accumulate the losses
- **act\_deterministically** ([bool](https://docs.python.org/2/library/functions.html#bool)) If set true, choose most probable actions in act method.
- **average\_loss\_decay** ([float](https://docs.python.org/2/library/functions.html#float)) Decay rate of average loss. Used only to record statistics.
- **average\_entropy\_decay** ( $f$ loat) Decay rate of average entropy. Used only to record statistics.
- **average\_value\_decay**  $(fload)$  Decay rate of average value. Used only to record statistics.
- **explorer** (Explorer or [None](https://docs.python.org/2/library/constants.html#None)) If not None, this explorer is used for selecting actions.
- **logger** ([None](https://docs.python.org/2/library/constants.html#None) or Logger) Logger to be used
- **batch\_states** ([callable](https://docs.python.org/2/library/functions.html#callable)) Method which makes a batch of observations. default is *chainerrl.misc.batch\_states.batch\_states*
- **backprop\_future\_values** ([bool](https://docs.python.org/2/library/functions.html#bool)) If set True, value gradients are computed not only wrt  $V(s_t)$  but also  $V(s_{t+d})$ .
- **train** async ([bool](https://docs.python.org/2/library/functions.html#bool)) If set True, use a process-local model to compute gradients and update the globally shared model.

<span id="page-17-0"></span>class chainerrl.agents.**PGT**(*model*, *actor\_optimizer*, *critic\_optimizer*, *replay\_buffer*, *gamma*, *explorer*, *beta=0.01*, *act\_deterministically=False*, *gpu=-1*, *replay\_start\_size=50000*, *minibatch\_size=32*, *update\_interval=1*, *target\_update\_interval=10000*, *phi=<function <lambda>>*, *target\_update\_method=u'hard'*, *soft\_update\_tau=0.01*, *n\_times\_update=1*, *average\_q\_decay=0.999*, *average\_loss\_decay=0.99*, *logger=<logging.Logger object>*, *batch\_states=<function batch\_states>*)

Policy Gradient Theorem with an approximate policy and a Q-function.

This agent is almost the same with DDPG except that it uses the likelihood ratio gradient estimation instead of value gradients.

#### **Parameters**

- **model** (chainer. Chain) Chain that contains both a policy and a Q-function
- **actor\_optimizer** (Optimizer) Optimizer setup with the policy
- **critic\_optimizer** (Optimizer) Optimizer setup with the Q-function
- **replay\_buffer** (ReplayBuffer) Replay buffer
- $\bullet$  gamma  $(f$ loat) Discount factor
- **explorer** (Explorer) Explorer that specifies an exploration strategy.
- **gpu** ([int](https://docs.python.org/2/library/functions.html#int)) GPU device id. -1 for CPU.
- **replay\_start\_size** ([int](https://docs.python.org/2/library/functions.html#int)) if the replay buffer's size is less than replay\_start\_size, skip update
- **minibatch** size ([int](https://docs.python.org/2/library/functions.html#int)) Minibatch size
- **update\_interval** ([int](https://docs.python.org/2/library/functions.html#int)) Model update interval in step
- target\_update\_[int](https://docs.python.org/2/library/functions.html#int)erval  $(int)$  Target model update interval in step
- **phi** ([callable](https://docs.python.org/2/library/functions.html#callable)) Feature extractor applied to observations
- **target\_update\_method** ([str](https://docs.python.org/2/library/functions.html#str)) 'hard' or 'soft'.
- **soft\_update\_tau** ([float](https://docs.python.org/2/library/functions.html#float)) Tau of soft target update.
- **n\_times\_update** ([int](https://docs.python.org/2/library/functions.html#int)) Number of repetition of update
- **average\_q\_decay**  $(f\text{lost})$  Decay rate of average Q, only used for recording statistics
- **average** loss decay  $(f$ loat) Decay rate of average loss, only used for recording statistics
- **batch** accumulator  $(str)$  $(str)$  $(str)$  'mean' or 'sum'
- **logger** (Logger) Logger used
- **beta**  $(f$ loat) Coefficient for entropy regularization
- **act\_deterministically** ([bool](https://docs.python.org/2/library/functions.html#bool)) Act deterministically by selecting most probable actions in test time
- **batch\_states** ([callable](https://docs.python.org/2/library/functions.html#callable)) method which makes a batch of observations. default is *chainerrl.misc.batch\_states.batch\_states*

class chainerrl.agents.**REINFORCE**(*model*, *optimizer*, *beta=0*, *phi=<function <lambda>>*, *batchsize=1*, *act\_deterministically=False*, *average\_entropy\_decay=0.999*, *backward\_separately=False*, *batch\_states=<function batch\_states>*, *logger=None*)

William's episodic REINFORCE.

#### <span id="page-18-2"></span>**Parameters**

- **model** (*Policy*) Model to train. It must be a callable that accepts observations as input and return action distributions (Distribution).
- **optimizer** (chainer.Optimizer) optimizer used to train the model
- **beta**  $(f$ loat) Weight coefficient for the entropy regularizaiton term.
- **normalize\_loss\_by\_steps** ([bool](https://docs.python.org/2/library/functions.html#bool)) If set true, losses are normalized by the number of steps taken to accumulate the losses
- **act\_deterministically** ([bool](https://docs.python.org/2/library/functions.html#bool)) If set true, choose most probable actions in act method.
- **batchsize** ([int](https://docs.python.org/2/library/functions.html#int)) Number of episodes used for each update
- **backward\_separately** ( $boo1$ ) If set true, call backward separately for each episode and accumulate only gradients.
- **average\_entropy\_decay** ( $f$ loat) Decay rate of average entropy. Used only to record statistics.
- **batch states** ([callable](https://docs.python.org/2/library/functions.html#callable)) Method which makes a batch of observations. default is *chainerrl.misc.batch\_states*
- **logger** ([logging.Logger](https://docs.python.org/2/library/logging.html#logging.Logger)) Logger to be used.

class chainerrl.agents.**ResidualDQN**(*\*args*, *\*\*kwargs*) DQN that allows maxQ also backpropagate gradients.

class chainerrl.agents.**SARSA**(*q\_function*, *optimizer*, *replay\_buffer*, *gamma*, *explorer*, *gpu=None*, *replay\_start\_size=50000*, *minibatch\_size=32*, *update\_interval=1*, *target\_update\_interval=10000*, *clip\_delta=True*, *phi=<function <lambda>>*, *target\_update\_method=u'hard'*, *soft\_update\_tau=0.01*, *n\_times\_update=1*, *average\_q\_decay=0.999*, *average\_loss\_decay=0.99*, *batch\_accumulator=u'mean'*, *episodic\_update=False*, *episodic\_update\_len=None*, *logger=<logging.Logger object>*, *batch\_states=<function batch\_states>*)

SARSA.

Unlike DQN, this agent uses actions that have been actually taken to compute tareget Q values, thus is an on-policy algorithm.

### <span id="page-18-0"></span>**Distributions**

#### **Distribution interfaces**

```
class chainerrl.distribution.Distribution
     Batch of distributions of data.
```
**copy**(*x*)

Copy a distribion unchained from the computation graph.

Returns Distribution

**entropy**

Entropy of distributions.

Returns chainer.Variable

#### <span id="page-19-0"></span>**kl**

Compute KL divergence D\_KL(P|Q).

Parameters distrib ([Distribution](#page-18-1)) - Distribution Q.

Returns chainer.Variable

 $log$  prob $(x)$ 

Compute  $log p(x)$ .

Returns chainer.Variable

#### **most\_probable**

Most probable data points.

Returns chainer.Variable

#### **params**

Learnable parameters of this distribution.

Returns tuple of chainer.Variable

#### **prob**(*x*)

Compute  $p(x)$ .

Returns chainer.Variable

**sample**()

Sample from distributions.

Returns chainer.Variable

#### **Distribution implementations**

```
class chainerrl.distribution.GaussianDistribution(mean, var)
    Gaussian distribution.
```
class chainerrl.distribution.**SoftmaxDistribution**(*logits*, *beta=1.0*, *min\_prob=0.0*) Softmax distribution.

Parameters logits (ndarray or chainer. Variable) - Logits for softmax distribution.

```
class chainerrl.distribution.MellowmaxDistribution(values, omega=8.0)
    Maximum entropy mellowmax distribution.
```
See: <http://arxiv.org/abs/1612.05628>

Parameters **values** (ndarray or chainer. Variable) – Values to apply mellowmax.

class chainerrl.distribution.**ContinuousDeterministicDistribution**(*x*) Continous deterministic distribution.

This distribution is supposed to be used in continuous deterministic policies.

# <span id="page-20-1"></span><span id="page-20-0"></span>**Experiments**

### **Training and evaluation**

chainerrl.experiments.**train\_agent\_async**(*outdir*, *processes*, *make\_env*, *profile=False*, *steps=80000000*, *eval\_interval=1000000*, *eval\_n\_runs=10*, *max\_episode\_len=None*, *step\_offset=0*, *successful\_score=None*, *eval\_explorer=None*, *agent=None*, *make\_agent=None*, *global\_step\_hooks=[]*, *logger=None*)

Train agent asynchronously using multiprocessing.

Either *agent* or *make\_agent* must be specified.

#### **Parameters**

- **outdir**  $(str)$  $(str)$  $(str)$  Path to the directory to output things.
- **processes** ([int](https://docs.python.org/2/library/functions.html#int)) Number of processes.
- **make\_env** ([callable](https://docs.python.org/2/library/functions.html#callable)) (process\_idx, test) -> Environment.
- **profile** ([bool](https://docs.python.org/2/library/functions.html#bool)) Profile if set True.
- **steps**  $(int)$  $(int)$  $(int)$  Number of global time steps for training.
- **eval\_interval** ([int](https://docs.python.org/2/library/functions.html#int)) Interval of evaluation. If set to None, the agent will not be evaluated at all.
- **eval\_n\_runs** ([int](https://docs.python.org/2/library/functions.html#int)) Number of runs for each time of evaluation.
- **max\_episode\_len** ([int](https://docs.python.org/2/library/functions.html#int)) Maximum episode length.
- **step\_offset** ([int](https://docs.python.org/2/library/functions.html#int)) Time step from which training starts.
- **successful\_score** ( $f$ loat) Finish training if the mean score is greater or equal to this value if not None
- **eval\_explorer** Explorer used for evaluation.
- **agent** ([Agent](#page-9-1)) Agent to train.
- **make\_agent** ([callable](https://docs.python.org/2/library/functions.html#callable)) (process\_idx) -> Agent
- **global** step hooks  $(list)$  List of callable objects that accepts (env, agent, step) as arguments. They are called every global step. See chainerrl.experiments.hooks.
- **logger** ([logging.Logger](https://docs.python.org/2/library/logging.html#logging.Logger)) Logger used in this function.

#### Returns Trained agent.

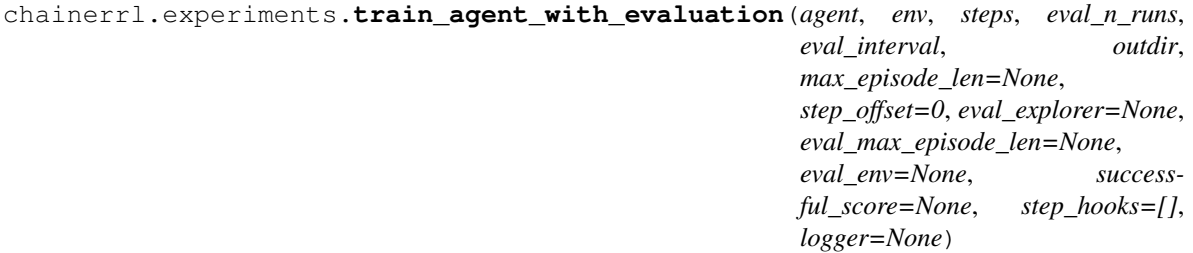

Train an agent while regularly evaluating it.

- <span id="page-21-0"></span>• **agent** – Agent to train.
- **env** Environment train the againt against.
- **steps**  $(int)$  $(int)$  $(int)$  Number of total time steps for training.
- **eval\_n\_runs** ([int](https://docs.python.org/2/library/functions.html#int)) Number of runs for each time of evaluation.
- **eval\_interval** ([int](https://docs.python.org/2/library/functions.html#int)) Interval of evaluation.
- **outdir**  $(str)$  $(str)$  $(str)$  Path to the directory to output things.
- **max\_episode\_len** ([int](https://docs.python.org/2/library/functions.html#int)) Maximum episode length.
- **step\_offset**  $(int)$  $(int)$  $(int)$  Time step from which training starts.
- **eval\_explorer** Explorer used for evaluation.
- **eval env** Environment used for evaluation.
- **successful\_score** ( $f$ loat) Finish training if the mean score is greater or equal to this value if not None
- **step** hooks  $(i, j, t)$  List of callable objects that accepts (env, agent, step) as arguments. They are called every step. See chainerrl.experiments.hooks.
- **logger** ([logging.Logger](https://docs.python.org/2/library/logging.html#logging.Logger)) Logger used in this function.

#### **Training hooks**

class chainerrl.experiments.**StepHook**

Hook function that will be called in training.

This class is for clarifying the interface required for Hook functions. You don't need to inherit this class to define your own hooks. Any callable that accepts (env, agent, step) as arguments can be used as a hook.

*setter*)

class chainerrl.experiments.**LinearInterpolationHook**(*total\_steps*, *start\_value*, *stop\_value*,

Hook that will set a linearly interpolated value.

You can use this hook to decay the learning rate by using a setter function as follows:

```
def lr_setter(env, agent, value):
   agent.optimizer.lr = value
hook = LinearInterpolationHook(10 ** 6, 1e-3, 0, lr_setter)
```
- **total\_steps** ([int](https://docs.python.org/2/library/functions.html#int)) Number of total steps.
- **start** value ([float](https://docs.python.org/2/library/functions.html#float)) Start value.
- **stop** value ([float](https://docs.python.org/2/library/functions.html#float)) Stop value.
- **setter** ([callable](https://docs.python.org/2/library/functions.html#callable)) (env, agent, value) -> None

# CHAPTER 3

Indices and tables

- <span id="page-22-0"></span>• genindex
- modindex
- search

### Index

# A

A3C (class in chainerrl.agents), [7](#page-10-0) ACER (class in chainerrl.agents), [7](#page-10-0) act() (chainerrl.agent.Agent method), [6](#page-9-2) act and train() (chainerrl.agent.Agent method), [6](#page-9-2) ActionValue (class in chainerrl.action\_value), [5](#page-8-2) Agent (class in chainerrl.agent), [6](#page-9-2) AL (class in chainerrl.agents), [8](#page-11-0)

## C

ContinuousDeterministicDistribution (class in chainerrl.distribution), [16](#page-19-0) copy() (chainerrl.distribution.Distribution method), [15](#page-18-2)

# D

DDPG (class in chainerrl.agents), [8](#page-11-0) DiscreteActionValue (class in chainerrl.action\_value), [5](#page-8-2) Distribution (class in chainerrl.distribution), [15](#page-18-2) DoubleDQN (class in chainerrl.agents), [9](#page-12-0) DoublePAL (class in chainerrl.agents), [10](#page-13-0) DPP (class in chainerrl.agents), [10](#page-13-0) DQN (class in chainerrl.agents), [10,](#page-13-0) [11](#page-14-0)

# E

entropy (chainerrl.distribution.Distribution attribute), [15](#page-18-2) evaluate actions() (chainerrl.action value.ActionValue method), [5](#page-8-2)

# G

GaussianDistribution (class in chainerrl.distribution), [16](#page-19-0) get\_statistics() (chainerrl.agent.Agent method), [6](#page-9-2) greedy\_actions (chainerrl.action\_value.ActionValue attribute), [5](#page-8-2)

# K

kl (chainerrl.distribution.Distribution attribute), [15](#page-18-2)

### L

LinearInterpolationHook (class in chainerrl.experiments), [18](#page-21-0)

load() (chainerrl.agent.Agent method), [6](#page-9-2) log\_prob() (chainerrl.distribution.Distribution method), [16](#page-19-0)

## M

max (chainerrl.action\_value.ActionValue attribute), [5](#page-8-2) MellowmaxDistribution (class in chainerrl.distribution), [16](#page-19-0) most\_probable (chainerrl.distribution.Distribution attribute), [16](#page-19-0)

### N

NSQ (class in chainerrl.agents), [12](#page-15-0)

### P

PAL (class in chainerrl.agents), [12](#page-15-0) params (chainerrl.distribution.Distribution attribute), [16](#page-19-0) PCL (class in chainerrl.agents), [12](#page-15-0) PGT (class in chainerrl.agents), [13](#page-16-0) prob() (chainerrl.distribution.Distribution method), [16](#page-19-0)

# $\Omega$

QuadraticActionValue (class in chainerrl.action\_value), [5](#page-8-2)

### R

REINFORCE (class in chainerrl.agents), [14](#page-17-0) ResidualDQN (class in chainerrl.agents), [15](#page-18-2)

## S

sample() (chainerrl.distribution.Distribution method), [16](#page-19-0) SARSA (class in chainerrl.agents), [15](#page-18-2) save() (chainerrl.agent.Agent method), [6](#page-9-2) SingleActionValue (class in chainerrl.action\_value), [6](#page-9-2) SoftmaxDistribution (class in chainerrl.distribution), [16](#page-19-0) StepHook (class in chainerrl.experiments), [18](#page-21-0) stop\_episode() (chainerrl.agent.Agent method), [6](#page-9-2) stop\_episode\_and\_train() (chainerrl.agent.Agent method), [6](#page-9-2)

## T

train\_agent\_async() (in module chainerrl.experiments), [17](#page-20-1)

train\_agent\_with\_evaluation() (in module chainerrl.experiments), [17](#page-20-1)